# **LOCALIZAÇÃO**

**COM ELTON MELLO** 

### OBJET NOS DI

- ❖ O presente curso tem como objetivo preparar os alunos para atuarem de forma efetiva com as soluções da Loc. Brasil focada em MM;
- ❖ Resgatar os conceitos dos principais Impostos do Brasil e suas principais configurações no em ambiente SAP S/4HANA;
	- ❖ Apresentar de forma detalhada lógica por trás da solução da SAP para os Impostos do Brasil (TAXBRA);
	- ❖ Discutir, configurar e testar cenários de negócios através da execução prática no sistema;
- ❖ Discutir o que muda na forma de Implementação da LOC BR MM com o S/4HANA.
- ❖ Ampliar a rede de relacionamentos no mundo SAP de todos os participantes;

AP

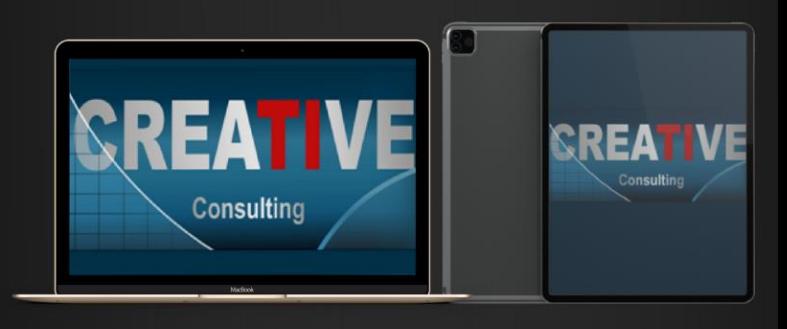

# PUBLICO<br>AL VO

- ❖ Reciclagem para Consultores SAP MM com Experiência de Mercado;
- ❖ Consultores MM Júnior que ainda não trabalharam com a solução;
- ❖ Consultores Funcionais de outros módulos que desejam ampliar seus conhecimentos na área;
- ❖ Usuários Chaves de Empresas que utilizam SAP como Sistema de Gestão;
- ❖ Consultores de Soluções Fiscais (empresas parceiras);

**SAP MM** 

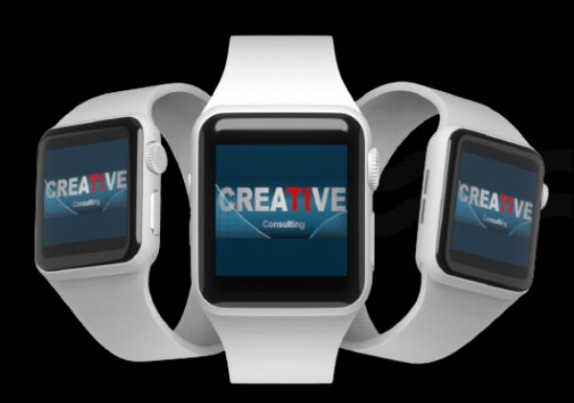

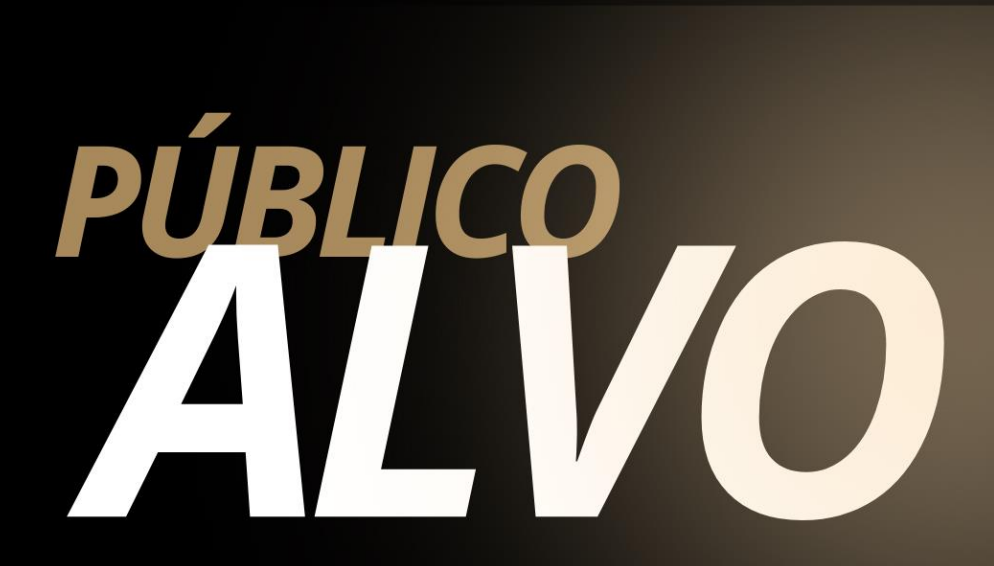

### **Pré-Requisitos**

❖ Conhecimentos nos processos básicos de MM e respectivas configurações (Pedidos, Recebimento Físico, Recebimento Fiscal);

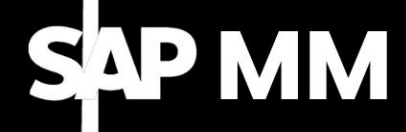

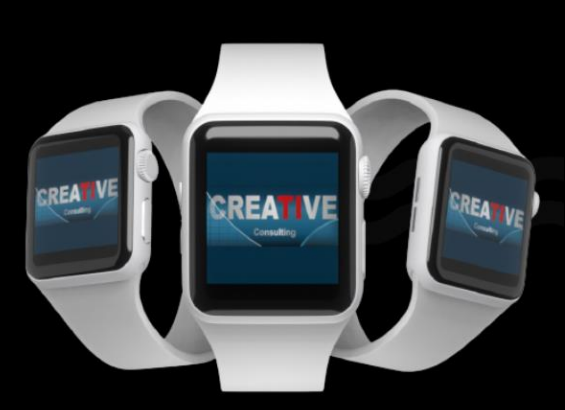

# CONTEW

Conceitos Básicos da Localização Brasileira no SAP

- ❖ Princípios, Requerimentos, Complexidade, Nova forma de Implementação com o S/4 Hana;
- ❖ Best Practices do Brasil (S/4 Hana) e suas influências na forma de implementar a LOC BR;
- ❖ Estrutura Organizacional
- ❖ Local de Negócio (Filial) e atribuições;
- CBT-TAXBRA
- ❖ Principais Notas SAP;
- ❖ Lógica Central de Processamento de Determinação e Cálculo dos
- ❖ Impostos;
- ❖ Configurações Necessárias para ativação da TAXBRA;
- ❖

SAP MM

❖

J1BTAX-Configurações Gerais

- ❖ Menus da J1BTAX;
- ❖ Menu-Entidades Região Fiscal, NCM, CFOP, Direitos Fiscais;
- ❖ Menu Cálculo do Imposto;

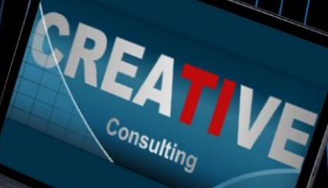

Menu Cálculo do Imposto;

CONTEN

- ❖ Conceito, Determinação, Cálculo, Tabelas de Regras e de Exceções;
- ❖ Impostos do Brasil;
- ❖ ICMS, ICMS DIFAL, ICMS Substituição Tributária, IPI, PIS / COFINS, ISS-IMPOSTOS s/ SERVIÇOS, IRF-Impostos Retidos em Fonte;

Grupos de Impostos e IVA´s;

- ❖ Conceito, Campos Chaves, Pontos de Atenção;
- ❖ Regras de Acesso para Determinação de Alíquotas dos Impostos;
- ❖ IVA´s Conceitos, Configurações, Detalhes da Aplicação;
- ❖ Definição de contas de Impostos;

Preparação das Condições;

S<mark>AP MM</mark>

- ❖ Migração Tabelas de Impostos para Condições;
- ❖ Programa de checagem de consistência;
- ❖ Migração Grupos de Impostos nas Sequências de Acesso;
- ❖ Atribuição das Condições Números Internos;

# CONTENDA

Preparação das Condições;

- ❖ Atribuição de Tabelas de Impostos a Tabelas de Condições;
- ❖ Sequências de Acesso (MM);
- ❖ Tipos de Condições (MM/SD);
- ❖ Esquema de Cálculo MM (TAXBRA);
- ❖ Conceitos e Detalhes do Esquema de Cálculo TAXBRA:
- ❖ Tipos de Impostos;
- ❖ Análise do Esquema de Cálculo de Impostos do Brasil – TAXBRA;
- ❖ Análise da Fórmula 320;

### Menu – Nota Fiscal;

❖ Configs. Revisão de Faturas + Administração de Estoques;

Nota Fiscal x Integrações;

- ❖ Tipos de Notas fiscais, Ranges de Numeração;
- ❖ Grupos de Controle de Tela e Status de Campos;

onsulting

❖ Tipos de Itens de Nota Fiscal;

### SAP MM

# CONTENDO

Nota Fiscal, Numeração e Série;

❖ Configurações para emissão e impressão de Nota Fiscal;

Processos Especiais em MM;

❖ Devolução de Mercadorias a Fornecedores;

EREA

- ❖ Embalagens Retornáveis (Recebimento / Devolução);
- ❖ Compra com Entrega Futura;
- ❖ Subcontratação;
- ❖ Consignação;
- ❖ Operação Triangular;

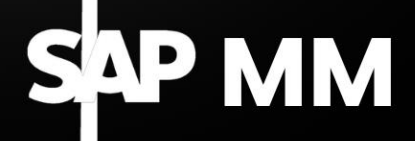

### CONPISÕES PENTO

### Pessoa Física

- ❖ Parcelamento em ate 10x no cartão de Crédito;
- ❖ 5% de desconto para pagamento à Vista

### Pessoa Jurídica

❖ Pagamento em 21dd após emissão da NF através de transferência bancária;

### **Inscrições**

**[www.creative-ti.inf.br/formulario](http://www.creative-ti.inf.br/formulario)**

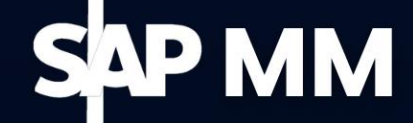

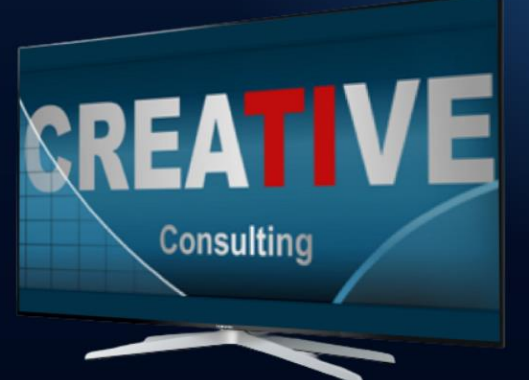

### VSHORARIA E

### **Carga Horária**

- ❖ 32 Horas;
- ❖ Disponível na Modalidade

Online ao Vivo e Videoaulas;

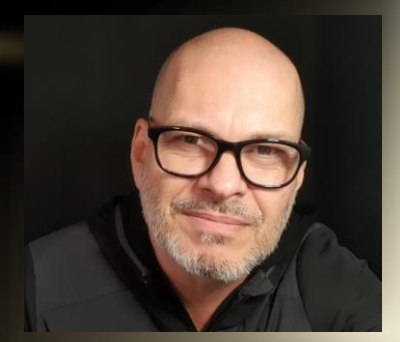

### **Instrutor**

- ❖ Elton Mello;
- ❖ Economista pela Universidade Estadual de Londrina;
- ❖ MBA em Gestão Empresarial baseada em Sistemas ERP pela PUC-FGV.
- ❖ Consultor SAP especialista há mais de 20 anos
- ❖ Certificado em MM, SD e S/4HANA Sourcing and Procurement.
- ❖ Atuou em mais de 20 projetos SAP. Mais recentemente, 03 projetos em diferentes versões do S/4HANA: implementação, conversão e upgrade.
- ❖ Instrutor de treinamentos com foco em SAP desde 2005 tendo atuado em várias instituições de ensino e consultorias.
- ❖ CV do Instrutor **[www.creative-ti.inf.br/instrutores](http://www.creative-ti.inf.br/instrutores)**

### ИР ММ

TREINAMENTO ONLINE AO VIVO + VIDEOAULAS ACESSO IMEDIATO AO FORMATO VIDEOAULAS **EXAMBIENTE S/4 HANA DE ALTO DESEMPENHO** COACHING DE CARREIRA COM COACHES **CERTIFICADOS SLAC APP VIP DE VAGAS SAP EM PRIMEIRA MÃO WINTRUTORES SAP SÊNIOR HÁ MAIS DE 20 ANOS** CERTIFICADO DE PARTICIPAÇÃO E SUPORTE VIP **PLATAFORMA DE STREAMING SAP HD 1080P** GRUPOS VIP DE NETWORKING (+3000 ALUNOS) © O CENTRO DE TREINAMENTOS COM MAIOR NÚMERO DE DEPOIMENTOS DO MERCADO DE TI

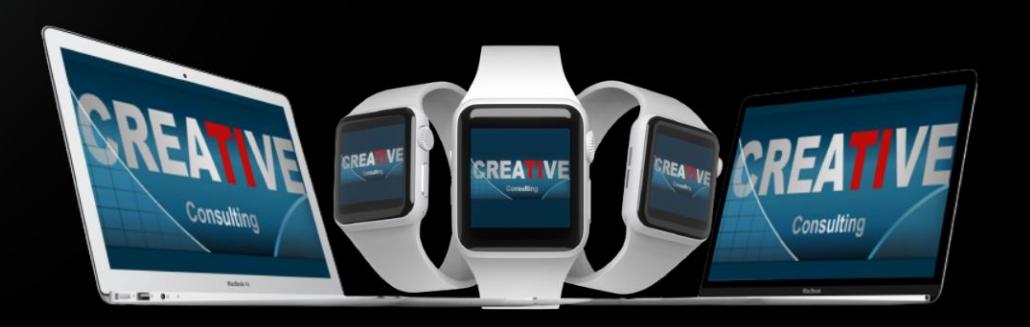

### **HALL DE DEPOIMENTOS**

### "SEM SOMBRA DE DÚVIDAS NÃO<br>TENHO COMO COMPARAR COM **NENHUMA OUTRA ESCOLA"**

"Olá boa noite Elton, quero agradecer por todo o conhecimento passado para aturma nesse curto periodo e que para mim se DEUS quiser abrirá portas para que eu possa fazerminha transição de carreira. Já havia feito os modulos MM e WM pela Trainning e sem sombra de duvidas não tenho como comparar, eu estou muito focado em transição de carreira e estou estudando para que isso aconteça. Espero que nossa turma mantenha os contatos pois tem só feras ali e como ainda estou comecando poderei tirar muitas duvidas, mas uma vez agradeço por todo o seu conhecimento que foi passado em breve pretendo fazer o EWM...

Wellington de Souza Garcia **Curso S/4HANA Logistics** 

"O CURSO MUDOU A MINHA **VIDA**"

"Sensacional, o curso mudou minha vida!"

Luis Francis da Silva **Santos Curso S/4HANA Logistics** 

"JÁ FIZ VÁRIOS CURSOS SAP. MAS NENHUM SE COMPARA CÓM

"Excelente treinamento, onde pude aprender muito e também sanar minhas dúvidas a respeito do S/4HANA. Já fiz vários cursos de SAP, inclusive on-line, mas não se compara com este, que me deixou muitíssimo satisfeita e recomendo demais.."

Sandra Regina Davi **Curso S/4HANA Logistics** 

"

99

,,

### **CENTENAS DE DEPOIMENTOS EM: CREATIVE-TI.INF.BR/DEPOIMENTOS**

# NTRE EM TATO

### Contatos e Informações

- ❖ [www.creative-ti.inf.br](http://www.creative-ti.inf.br/)
- ❖ [creative@creative-ti.inf.br](mailto:creative@creative-ti.inf.br)
- ❖ (11) 9 6544-0625 Suporte e Vendas
- ❖ (11) 9 7666-8427 Solange Garcia
- ❖ (11) 9 6606-3624 Elton Mello

### **SAP MM**